VĚDECKÉ SPISY VYSOKÉHO UČENÍ TECHNICKÉHO V BRNĚ **Edice PhD Thesis, sv. 489 ISSN 1213-4198** 

## Ing. Tomáš Brich

# Analogové funkční bloky a jejich digitální řízení

## VYSOKÉ UČENÍ TECHNICKÉ V BRNĚ FAKULTA ELEKTROTECHNIKY A KOMUNIKAČNÍCH TECHNOLOGIÍ Ústav mikroelektroniky

**Ing. Tomáš Brich** 

## **ANALOGOVÉ FUNKČNÍ BLOKY A JEJICH DIGITÁLNÍ ŘÍZENÍ**

## DIGITALLY CONTROLLED ANALOG FUNCTIONAL BLOCKS AND SYSTEMS

Zkrácená verze Ph.D. Thesis

Obor: Mikroelektronika a technologie Školitel: prof. Ing. Jaromír Brzobohatý, CSc. Oponenti: prof. Ing. Miroslav Husák, Csc. prof. Ing. Daniela Juračková, Ph.D.

Datum obhajoby: 28. 5. 2008

**Klíčová slova** 

Digitálně řízené analogové obvody, CFA, FPGA, VHDL

#### **Keywords**

Digitally controlled analog circuits, CFA, FPGA, VHDL

## **MÍSTO ULOŽENÍ DISERTAČNÍ PRÁCE**

VUT v Brně, UMEL, Údolní 53, Brno

ISBN 978-80-214-3733-3 ISSN 1213-4198 © Tomáš Brich, 2008

## *Obsah*

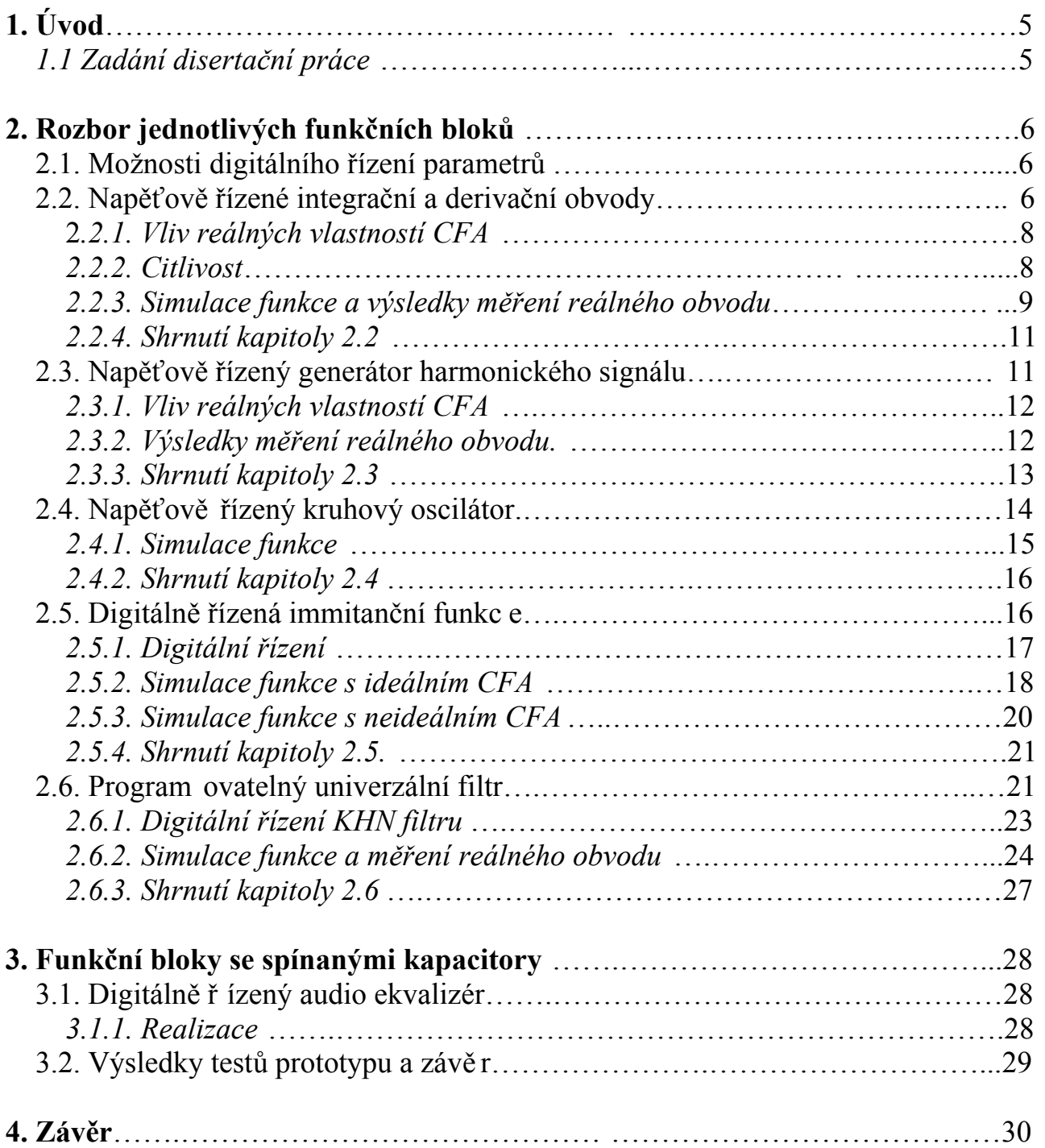

## **1 ÚVOD**

Možnost digitálního řízení parametrů analogových obvodů je žádaná ve velkém množství různých aplikací. V současné době sice dochází k útlumu používání analogových obvodů na úkor digitálních, ale některé oblasti jsou stále doménou analogových obvodů. Jde o oblasti, kde jsou požadovány takové parametry, kterých zatím nelze za pomocí digitálního zpracování dosáhnout vůbec, nebo jen s neúměrným úsilím. Analogové obvody tedy nacházejí místo tam, kde je požadována velká přesnost zpracování signálu a velký poměr signál/šum. Oba tyto parametry se vlivem vzorkování při digitálním zpracování zhoršují. Další doménou analogových obvodů jsou systémy, které zpracovávají signály s vysokými kmitočty, nebo signály s velkými tranzienty. V neposlední řadě jsou analogové obvody důležité jako vstupní obvody pro úpravu analogového signálu před jeho vzorkováním a digitalizací. Jde o analogové obvody často integrované na jednom čipu spolu s digitálním systémem. Ve všech těchto aplikacích je důležitá možnost digitálního řízení parametrů analogového obvodu v závislosti na nejrůznějších požadavcích. Proto je stále důležité zabývat se problematikou analogových obvodů, které mají své místo v moderních elektronických obvodech.

## **1.1 ZADÁNÍ DISERTAČNÍ PRÁCE**

Po prostudování existujících metod digitálního řízení analogových funkčních bloků nalezněte nové možnosti v této oblasti a to buď nové bloky nebo nový způsob řízení těchto bloků nebo obojí. Vypracujte teorii pro tyto nové možnosti a pokuste se o její zobecnění.

U existujících digitálně řízených analogových funkčních bloků navrhněte zlepšení jejich funkce úpravou principu řízení nebo použitím modernějších součástek bude li toto možné.

## **2 ROZBOR JEDNOTLIVÝCH ANALOGOVÝCH FUNKČNÍCH BLOKŮ**

Ačkoliv bylo napsáno mnoho prací na téma obvodů pracujících v proudovém režimu a bylo odvozeno mnoho obvodů využívajících těchto aktivních prvků, dosud nejsou aktivní součástky pracující v proudovém režimu hromadně vyráběny. Jedinou z mála výjimek je zatím operační zesilovač z proudovou zpětnou vazbou vyráběný například firmou Analog Devices pod označením AD844 [1]. Tyto operační zesilovače mají oproti napěťovým několik výhod:

- Lepší přenos střídavých signálů a lepší linearita.
- Větší šířka pásma.
- Velmi vysoká rychlost přeběhu.

## **2.1 MOŽNOSTI DIGITÁLNÍHO ŘÍZENÍ PARAMETRŮ**

Nejprve je třeba definovat, jaké parametry analogových obvodů lze řídit. To se odvíjí od druhu analogového obvodu.

- Zesilovače: Lze řídit napěťové/proudové zesílení u napěťových/proudových zesilovačů. To se děje například změnou odporu rezistorů ve zpětnovazební síti operačního zesilovače. Další možností využívanou nejčastěji v mikroelektronice je řízení zesílení zesilovacího stupně pomocí změny velikosti klidového proudu u tranzistorových zesilovačů se společným editorem, nebo u diferenčních stupňů.
- Integrátory a diferenciátory: Lze řídit velikost časové konstanty  $\tau$ .
- Obvody realizující digitálně řízenou immitanční funkci.
- Kmitočtové filtry: Řízení rozložení pólu a nul.
- Generátory periodických signálů: Lze řídit kmitočet a fázi generovaného signálu.

## **2.2 NAPĚŤOVĚ ŘÍZENÉ INTEGRAČNÍ A DERIVAČNÍ OBVODY**

 Integrační a derivační obvody patří k základním součástem elektronických obvodů. Použití operačního zesilovače s proudovou zpětnou vazbou v těchto obvodech přináší zvětšení rozsahu zpracovávaných kmitočtů oproti použití napěťového operačního zesilovače [2]. Byly vyvinuty dva nové integrátory a dva nové derivátory s použitím CFA jako základního aktivního prvku [3].

Na Obr. 1 jsou zobrazeny základní zapojení integračních a derivačních obvodů s možností řízení časové konstanty  $\tau$  pomocí napětí  $U_c$ , které může být generované digitálním systémem a převedené D/A převodníkem do analogové podoby, nebo může být využito násobícího D/A převodníku.

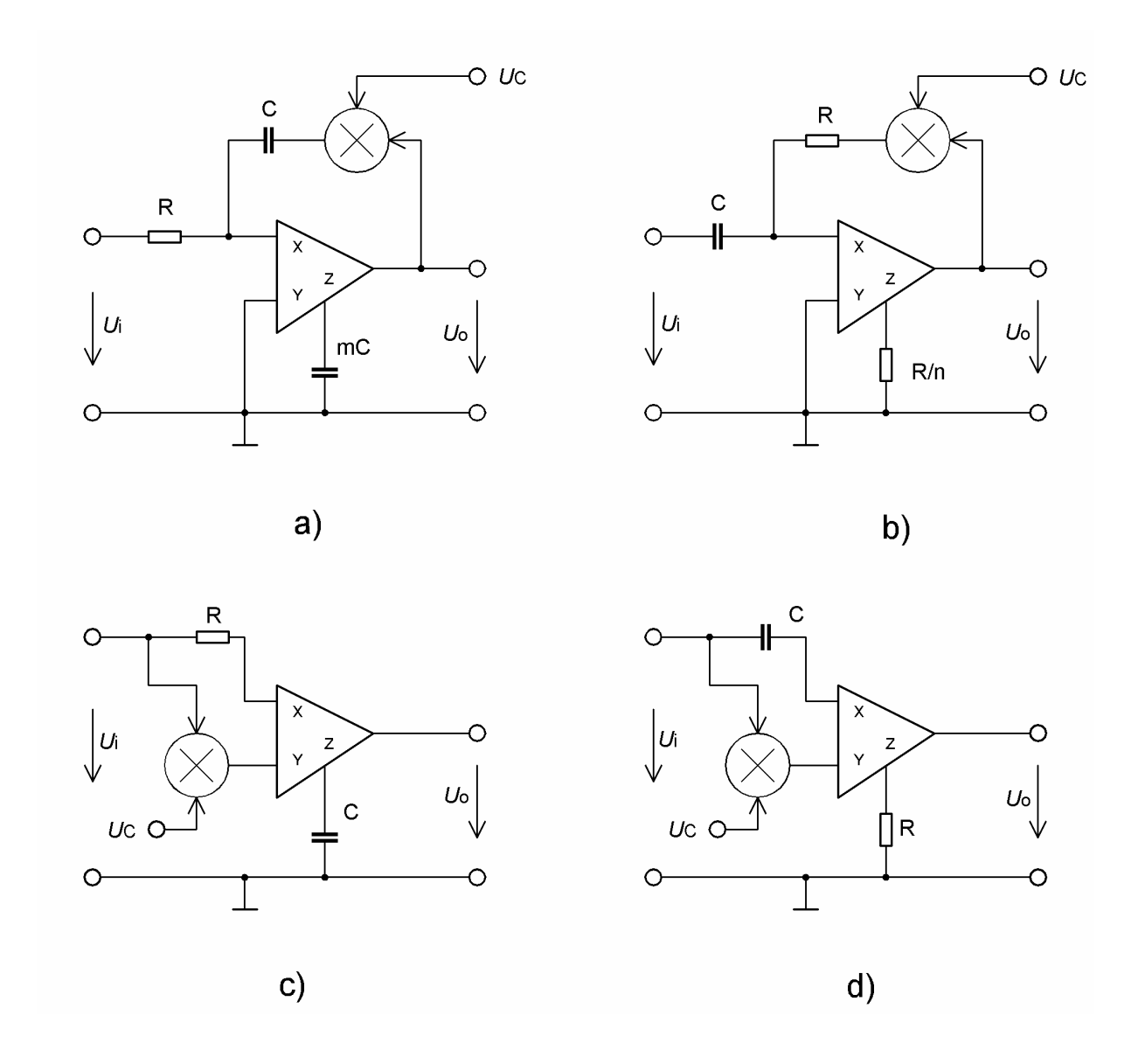

**Obr. 1.:** Napěťově řízené integrátory a diferenciátory využívající CFA

a, c) Integrátor b, d) Diferenciátor

Pro integrátor z Obr. 1a platí:

$$
H_{(p)} = -\frac{1}{p\tau} \quad ; \quad \tau = RC(m + kU_c). \tag{2.1}
$$

Pro diferenciátor z Obr.1b platí:

$$
H_{(p)} = -(p\tau) \quad ; \quad \tau = RC(n + kU_c). \tag{2.2}
$$

Pro integrátor z Obr.1c platí:

$$
H_{(p)} = -\frac{1}{p\tau} \quad ; \quad \tau = \frac{RC}{1 - kU_c}.
$$
 (1.3)

Pro diferenciátor z Obr.1d platí:

$$
H_{(p)} = -(p\,\tau) \quad ; \quad \tau = RC(1 - kU_c). \tag{1.4}
$$

Kde *k* je přenosová konstanta násobiče. Tyto vztahy platí pro ideální operační zesilovač s proudovou zpětnou vazbou.

#### **2.2.1 Vliv reálných vlastností CFA**

Pro reálný CFA ( $\varepsilon \neq 0$ ) se rovnice 2.1 až 2.4 změní na 2.5 až 2.8:

$$
H_{a(p)} = \frac{-1}{[m(1 - \varepsilon_t) + kU_C]pRC},
$$
\n(2.5)

$$
H_{b(p)} = \frac{-pRC}{n(1 - \varepsilon_t) + kU_c},
$$
\n(2.6)

$$
H_{c(p)} = \frac{-\left(1 - \varepsilon_i\right)\left(1 - \varepsilon_0\right)\left[1 - \left(1 - \varepsilon_v\right)kU_C\right]}{pRC},\tag{2.7}
$$

$$
H_{d(p)} = -(1 - \varepsilon_i)(1 - \varepsilon_0)[1 - (1 - \varepsilon_v)kU_c]pRC,
$$
\n(2.8)

kde  $\varepsilon_{i} = \varepsilon_{i} + \varepsilon_{0}$ .

#### **2.2.2 Citlivost**

Z 2.2.1 je patrné, že časová konstanta  $\tau$  je ovlivněna parametrem  $\varepsilon$  reálného CFA. Citlivost na tyto parametry je:

$$
\left| S_{\varepsilon_{t,0}}^{\tau} \right| = \frac{\varepsilon_{t,0}}{1 - \varepsilon_t} < 1,\tag{2.9}
$$

$$
\left| S_{\varepsilon_{U}}^{\tau} \right| = 0. \tag{2.10}
$$

Parametr  $\varepsilon_U$  tedy nemá na velikost časové konstanty  $\tau$  žádný vliv. Vstupní napěťová nesymetrie má vliv pouze na stejnosměrné vlastnosti obvodů.

#### **2.2.3 Simulace funkce a výsledky měření reálného obvodu**

Simulace byly provedeny v programu Orcad s použitím PSpice modelu AD844.

#### **Integrační obvod:**

Hodnoty součástek u integračního obvodu na Obr.1a jsou:  $R = 10 \text{ k}\Omega$ ,  $C = C_m$ 1nF, přenosová konstanta násobiče *k* = 0,1. Výpočet časové konstanty τ pro integrátor při  $U_c = 0.5$  V a při použití ideálního CFA je:

$$
\tau = RC(m + kU_c) = 1e4 \cdot 1e - 9(1 + 0.1 \cdot 0.5) = 10.5 \ \mu s. \tag{2.11}
$$

Na Obr. 2. je výsledek simulace napěťově řízeného integrátoru z Obr. 1a. Graf ukazuje časovou analýzu – odezvu na jednotkový skok v čase *t* = 0. Parametrem grafu je napětí U<sub>C</sub>.

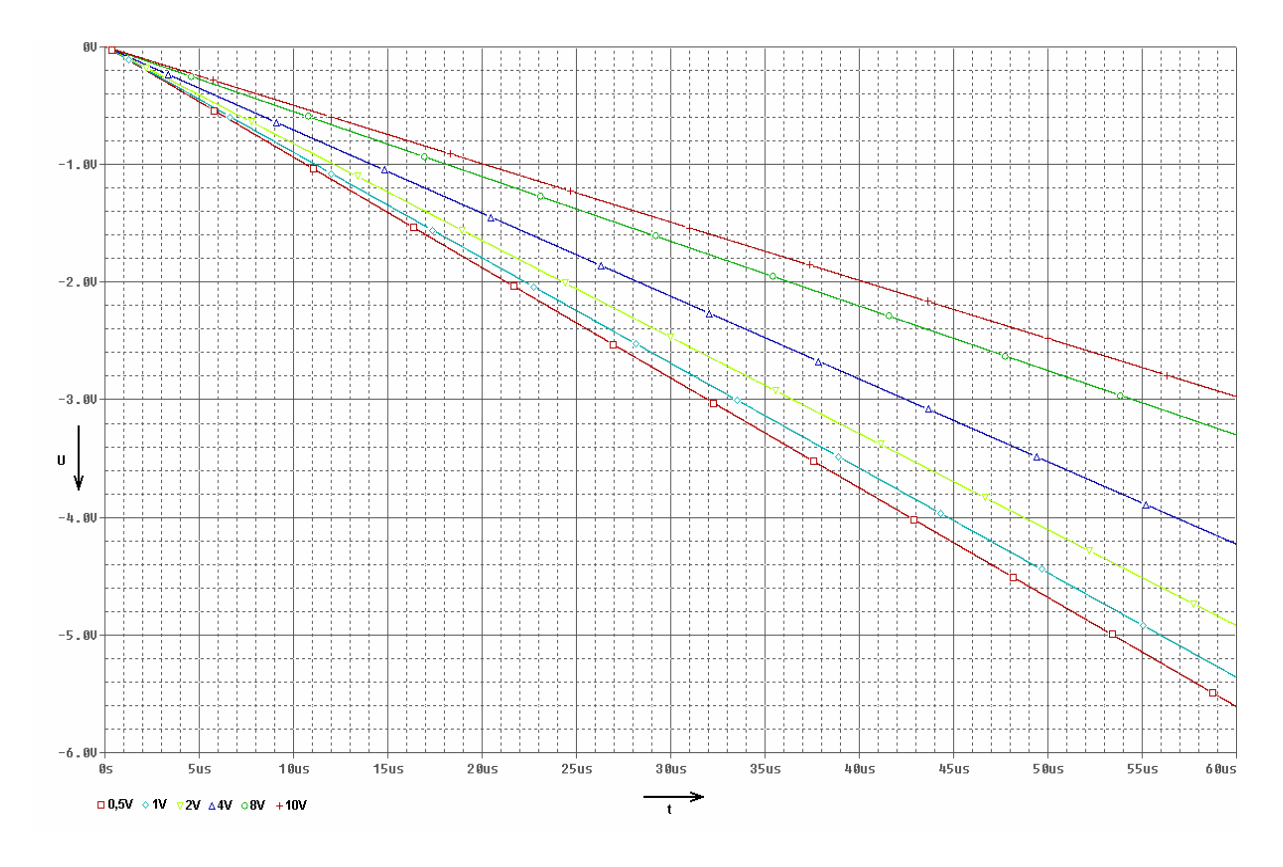

**Obr. 2.:** Odezva na jednotkový skok napěťově řízeného integrátoru z Obr. 2a

V tabulce Tab. 2.1 jsou shrnuty vypočtené, odsimulované a změřené hodnoty časové konstanty  $\tau$  integrátoru v závislosti na velikosti řídicího napětí  $U_{\text{C}}$ .

| $\tau_{\text{(vypočteno)}}$ [µS] | 10,5  |       |                 |    | 20              |
|----------------------------------|-------|-------|-----------------|----|-----------------|
| $\tau_{(odsimulováno)}$ [µs]     | 10,67 |       | $12,17$   14,16 |    | $18,16$   20,15 |
| $\tau_{(\text{změřeno})}$ [µS]   | 10,42 | 12,38 | 13,89           | 24 |                 |

konstant  $\tau$  integrátoru z Obr 1a **Tab. 2.1.:** Shrnutí vypočtených, odsimulovaných a změřených hodnot časových

#### **Derivační obvod:**

Hodnoty součástek derivačního obvodu z Obr 1b jsou: *R* = 1 kΩ, *C* = 1 nF, *n* = 1. Výpočet časové konstanty  $\tau$  pro derivační obvod při  $U_{\rm C} = 0.5$  V a při použití ideálního CFA je:

$$
\tau = \frac{RC}{(n + kU_c)} = \frac{1000 \cdot \text{le-9}}{1 + 0.1 \cdot 0.5} = 0.952 \,\mu\text{s}.\tag{2.12}
$$

Na Obr.: 3 je výsledek simulace napěťově řízeného derivačního obvodu z Obr. 3b. Graf ukazuje časovou analýzu – odezvu na buzení trojúhelníkovým signálem o amplitudě 1V a kmitočtu 1 MHz.

![](_page_10_Figure_6.jpeg)

**Obr. 3.:** Simulace derivačního obvodu

V tabulce Tab. 2.2 jsou shrnuty vypočtené, odsimulované a změřené hodnoty časové konstanty τ integrátoru v závislosti na velikosti řídicího napětí *U*C.

| $\iota$ (vypočteno)   US                            | 0,952 |                                                       | $(0,909 \mid 0,833 \mid 0,714)$ |        |
|-----------------------------------------------------|-------|-------------------------------------------------------|---------------------------------|--------|
| $\iota_{\text{(odsimulováno)}}$ [µs]   $\downarrow$ |       | $\mid 0.936 \mid 0.893 \mid 0.819 \mid 0.703 \rangle$ |                                 | LO 545 |

**Tab. 2.2.:** Shrnutí vypočtených, odsimulovaných a změřených hodnot časových konstant <sup>τ</sup> derivačního obvodu z Obr 1b

#### **2.2.4 Shrnutí kapitoly 2.2**

V této kapitole jsou prezentovány nové digitálně řízené integrační a derivační RC obvody založené na použití CFA. Časovou konstantu  $\tau$ těchto bloků lze řídit pomocí stejnosměrného napětí U<sub>C</sub> přivedeného na řídicí vstup. Byla provedena analýza obvodů pro ideální i neideální CFA. Dále byly vybrané obvody simulovány a realizovány. Výsledky ukazují, že chyby přenosu  $\varepsilon$  CFA mají jen malý vliv na výslednou hodnotu časové konstanty τ. Chyba odsimulovaných i změřených časových konstant  $\tau$  nepřesáhla 2%. Výsledky simulace derivačního obvodu ukazují možnost využití CFA při zpracování signálů s vysokými kmitočty. Jako příklad využití některého z prezentovaných obvodů může být konstrukce programovatelného harmonického oscilátoru založeného na použití smyčky dvou digitálně řízených integrátorů.

#### **2.3 NAPĚŤOVĚ ŘÍZENÝ GENERÁTOR HARMONICKÉHO SIGNÁLU**

Jako ukázkový příklad byl vybrán lineární napěťově řízený harmonický oscilátor s operačními zesilovači s proudovou zpětnou vazbou

Existuje mnoho různých zapojení. V tomto příkladě bude uveden lineární napěťově řízený oscilátor s operačními zesilovači s proudovou zpětnou vazbou [4]. Struktura obvodu je založena na smyčce dvou napěťově řízených integrátorů. Schéma je nakresleno na Obr. 4.

![](_page_11_Figure_7.jpeg)

**Obr. 4.:** Lineární napěťově řízený harmonický oscilátor

Pro přenosy jednotlivých bloků platí (pro ideální operační zesilovač s proudovou zpětnou vazbou):

$$
\frac{U_2}{U_1} = H_1(p) = \frac{a}{pC_1R_1(1 - kU_C) + a - 1} \quad ; \quad a = \frac{R_1}{R_2},
$$
\n(2.13)

$$
\frac{U_o}{U_2} = H_2(p) = \frac{1}{pC_2R_3(1 - kU_c) + b - 1} \quad ; \quad b = \frac{R_3}{R_4},
$$
\n(2.14)

*k* je přenos násobiče. Pro přenos celé smyčky platí:

$$
H(p) = H_1(p) \cdot H_2(p) = \frac{a}{p^2 \tau_1 \tau_2 + p \{\tau_1(a-1) + \tau_2(b-1)\} + (a-1)(b-1)},
$$
\n(2.15)

kde  $\tau_1$  a  $\tau_2$  jsou časové konstanty integrátorů.

$$
\tau_1 = C_1 R_1 (1 - k U_c), \n\tau_2 = C_2 R_3 (1 - k U_c).
$$
\n(2.16)

Kmitočet oscilací je potom:

$$
\omega_0 = \frac{1}{\sqrt{\tau_1 \tau_2}} = \frac{1}{(1 - kU_C)\sqrt{R_a C_1 R_b C_2}},
$$
  
\n
$$
R_a = R_1 = R_2, R_b = R_3 R_4.
$$
\n(2.17)

#### **2.3.1 Vliv reálných vlastností CFA**

Při použití reálného CFA se časové konstanty integrátorů změní na:

$$
\tau_1 = C_1 R_1 [1 - (1 - \varepsilon_{O,1}) (kU_C)] \n\tau_2 = C_2 R_3 [1 - (1 - \varepsilon_{O,2}) (kU_C)]
$$
\n(2.18)

#### **2.3.2 Výsledky měření reálného obvodu**

Obvod z Obr. 4 byl realizován a změřen. Hodnoty součástek jsou:  $R_1 = R_2 = R$  = 15kΩ,  $C_1 = C_2 = C = 1$  nF,  $k = 0,1$ . Výpočet kmitočtu oscilací pro ideální CFA a velikost řídicího napětí  $U<sub>C</sub> = 5.5$  V je:

$$
\tau_1 = \tau_2 = RC(1 - kU_C) = 15000 \cdot 1e - 9 \cdot (1 - 0.1 \cdot 5.5) = 6.75 \ \mu s,\tag{2.19}
$$

$$
f = \frac{1}{2\pi\sqrt{\tau_1\tau_2}} = \frac{1}{2 \cdot \pi \cdot 6,75e - 6} = 23579 \text{ Hz.}
$$
 (2.20)

Vypočítaná a změřená závislost kmitočtu oscilací na velikosti řídicího napětí U<sub>C</sub> je shrnuta v Tab. 2.3.

|                       | ັ້               |        | 0.J    |        | $\overline{\phantom{a}}$ |        | ບ.ປ    |         | ت -  |
|-----------------------|------------------|--------|--------|--------|--------------------------|--------|--------|---------|------|
| [kHz]<br>J(vvpočteno) | 23.579<br>23,319 | 26,526 | 30,315 | 35,368 | 42,441                   | 53,052 | 70,736 | 106,103 |      |
| [kHz]<br>J(změřeno)   | 23,59            | 26,46  | 30,23  | 34.7   | 39,63                    | 45.    | 50,6   | 4<br>ັ  | 64,6 |

**Tab. 2.3.:** Závislost kmitočtu oscilací na velikosti řídicího napětí

Na Obr. 5 jsou výsledky zakresleny do grafu.

![](_page_13_Figure_4.jpeg)

**Obr. 5.:** Graf závislosti kmitočtu oscilací na velikosti řídicího napětí

#### **2.3.3 Shrnutí kapitoly 2.3**

V této kapitole je prezentována ukázka digitálně řízeného RC oscilátoru s dvojicí napěťově řízených integrátorů založených na použití CFA. Kmitočet oscilací je *f* řízen pomocí řídicího napětí *U*C, přivedeného na řídicí vstup. Obvod byl zrealizován a měřen. Z výsledků je patrné, že reálné vlastnosti obvodu mají velký vliv na kmitočet oscilací. V případě, kdy se hodnota  $(1 - kU_C)$  začíná blížit nule, prudce roste nepřesnost kmitočtu generovaného signálu. Maximální dosažený kmitočet byl s použitím AD844 1,5 MHz.

## **2.4 NAPĚŤOVĚ ŘÍZENÝ KRUHOVÝ OSCILÁTOR**

Kruhové oscilátory jsou vhodné pro integraci s použitím CMOS technologie, mají velký rozsah generovaných kmitočtů a lze odebírat signál s mnoha různými fázemi. Kmitočet oscilací je závislý na počtu zpožďovacích bloků ve smyčce a na jejich zpoždění. Závislost zpoždění jednotlivých bloků na řídicí veličině (napětí, proud) je lineární.

Základním blokem oscilátoru je zpožďovací člen se společným emitorem na Obr. 6 [5]. Struktura je zapojená symetricky. To má za následek potlačení souhlasných složek rušení v napájecí a zemní větvi, takže toto rušení má jen malý vliv na velikost zpoždění.

![](_page_14_Figure_3.jpeg)

**Obr. 6.:** Napěťově řízený zpožďovací člen

Impedance aktivní zátěže  $(M_1, M_2)$  je závislá na velikosti výstupního napětí. Když je výstupní napětí malé, tranzistory  $M_1$  a  $M_2$  jsou v saturaci a mají velkou výstupní impedanci. Je-li výstupní napětí velké, tranzistory  $M_1$  a  $M_2$  přecházejí do triodového režimu a jejich výstupní impedance klesá. Udržení tranzistorů  $M_1$  a  $M_2$  v saturaci je důležité pro minimalizaci vlivu šumu napájecí větve na velikost zpoždění bloku. To vyžaduje udržení malého rozkmitu výstupního signálu. Toho může být dosaženo snížením počtu zpožďovacích bloků ve smyčce, nebo stabilizací amplitudy výstupního signálu. Pro vytvoření kruhového oscilátoru je třeba spojit sudý počet zpožďovacích členů do smyčky dle Obr. 7.

![](_page_15_Figure_0.jpeg)

**Obr. 7.:** Kruhový oscilátor s osmi zpožďovacími členy

#### **2.4.1 Simulace funkce**

Byla provedena simulace funkce kruhového oscilátoru s osmi zpožďovacími členy dle Obr. 7 ve smyčce. Simulace byla provedena s použitím CMOS tranzistorů s délkou kanálu 0,7 µm, technologie AMIS. Na Obr. 8 je zobrazen průběh výstupního napětí a na Obr. 9 je graf závislosti kmitočtu generovaného signálu na velikosti řídicího napětí.

![](_page_15_Figure_4.jpeg)

**Obr. 8.:** Průběh výstupního napětí oscilátoru

![](_page_16_Figure_0.jpeg)

**Obr. 9.:** Závislost kmitočtu generovaného signálu na velikosti řídicího napětí

#### **2.4.2 Shrnutí kapitoly 2.4**

V této kapitole je představen kruhový oscilátor, u nějž je kmitočet oscilací *f* řízen pomocí řídicího napětí U<sub>C</sub>, přivedeného na řídicí vstup. Obvod byl simulován s dobrými výsledky. Graf na Obr. 9 ukazuje téměř lineární závislost kmitočtu generovaného signálu na velikosti řídicího napětí U<sub>C</sub>. Nevýhodou těchto typů oscilátorů je fakt, že kmitočet oscilací nelze přesně matematicky vyčíslit. Kmitočet je závislý na použité výrobní technologii a na rozměrech tranzistorů. Rozptyl hodnot kmitočtu z závislosti na rozptylu parametrů výrobního procesu je značný.

#### **2.5 DIGITÁLNĚ ŘÍZENÁ IMMITANČNÍ FUNKCE**

Elektronické obvody emulující požadovanou immitanční funkci nejčastěji pracují jako immitanční invertory, nebo konvertory [6]. Jsou to dvoupóly, jejichž vstupní impedance  $Z_1$  je úměrná zatěžovací impedanci  $Z_2$  podle rovnic 2.21 pro immitanční invertor a 3.22 pro immitanční konvertor.

$$
Z_1 = k \frac{1}{Z_2}, \tag{2.21}
$$

kde *k* je konstanta úměrnosti. Pro *k* > 1 jde o pozitivní invertor, pro *k* < 1 jde o negativní invertor. Zobecněný invertor pak má místo konstanty *k* funkci *K(p)*.

$$
Z_1 = KZ_2. \tag{2.22}
$$

Pozitivní immitanční invertor potom nazýváme gyrátor. Je používán v místech, kde je třeba nahradit cívku v obvodu kondenzátorem, který je snadněji integrovatelný. Na Obr. 10 je nakresleno schéma gyrátoru s operačními zesilovači s proudovou zpětnou vazbou [7]. V tomto zapojení nejsou u obou CFA zapojeny napěťové výstupy. Z CFA je tedy využit pouze proudový konvejor II. generace.

![](_page_17_Figure_2.jpeg)

**Obr. 10.:** Gyrátor s operačními zesilovači s proudovou zpětnou vazbou

$$
y_{1,2} = \frac{1}{R_{1,2}}, y_0 = pC,
$$
\n(2.23)

$$
Y_1 = \frac{1}{pCR_1R_2} \to L_{ekv} = CR_1R_2. \tag{2.24}
$$

Tento obvod tedy realizuje bezeztrátový uzemněný induktor. Velikost indukčnosti je dána hodnotami součástek *R*1, *R*2, *C*.

Při použití reálného CFA dojde k mírné změně velikosti ekvivalentní indukčnosti oproti ideálnímu případu. Je to způsobeno dodatečným vlivem  $\varepsilon$ <sub>LU</sub> na velikost ekvivalentních odporů rezistorů *R*1,2 (2.25).

$$
R'_{1,2} \cong R_{1,2}(1+\varepsilon_{J;1,2}), \tag{2.25}
$$

kde

$$
\varepsilon_{\rm J} = \varepsilon_{\rm I} + \varepsilon_{\rm U}.\tag{2.26}
$$

#### **2.5.1 Digitální řízení**

Existují dvě varianty řízení velikosti ekvivalentní indukčnosti. První je prosté přepínání některé ze součástek *R*1, *R*2, nebo *C*. Mnohem efektivnější možnost poskytuje zapojení jednoho, nebo dvou napěťových násobičů do obvodu, jak je

jeden násobič a 2.28 pro dva. ukázáno na Obr. 10. Hodnota ekvivalentní indukčnosti tak bude rovna 2.27 pro

![](_page_18_Figure_1.jpeg)

**Obr. 11.:** Digitální řízení gyrátoru pomocí jednoho (a) nebo dvou násobičů (b)

$$
L_{\text{ekv}(a)} = \frac{R_1 R_2 C}{kUc},\tag{2.27}
$$

$$
L_{\text{ekv}(b)} = \frac{R_1 R_2 C}{(kU_c)^2},\tag{2.28}
$$

kde k je hodnota napěťového přenosu násobiče.

#### **2.5.2 Simulace funkce s ideálním CFA**

Gyrátor z Obr. 10 vyžaduje negativní proudový konvejor. Ten v knihovnách PSpice není. Proto byly k simulaci použity ideální modely proudových konvejorů. Pro simulaci byl vybrán obvod z Obr. 11a s jedním násobičem. Velikost řídicího napětí byla krokována od 0 do 8 V. Hodnoty součástek jsou:  $R_1 = R_2 = 1$  k $\Omega$ ,  $C = 1$ nF,  $k = 1$ . Výpočet ekvivalentní indukčnosti gyrátoru pro velikost řídicího napětí  $U_C$  $= 1V$  je:

$$
L_{\text{ekv}} = \frac{R_{\text{I}} R_{\text{2}} C}{k U_{\text{C}}} = \frac{1000 \cdot 1000 \cdot 1 \text{ e} - 9}{1} = 1 \text{ mH.}
$$
\n(2.29)

Pro ověření funkce byl gyrátor realizující syntetickou indukčnost zapojen do rezonančního obvodu s kondenzátorem  $C_R = 100$  nF dle Obr. 12. Rezonanční obvod spolu s rezistorem realizuje pásmovou propust. Její kmitočtová charakteristiky byla simulována. Hodnoty ekvivalentních indukčností a rezonanční kmitočty jsou shrnuty

v Tab. 2.4.

| $\sqrt{ }$                          |             |        |                          |              |
|-------------------------------------|-------------|--------|--------------------------|--------------|
| $\lceil mH \rceil$<br>$L_{\rm ekv}$ |             | ∪.∪    | $U, \Delta U$            | $1 \angle J$ |
| ユレロュー<br>/rez                       | Q<br>15,915 | 22,508 | $\sqrt{Q}$ 2 1<br>J1,0J1 | 45,          |

**Tab. 2.4.:** Ekvivalentní indukčnosti a odpovídající rezonanční kmitočty

![](_page_19_Figure_3.jpeg)

**Obr. 12.:** Obvod pro simulaci funkce gyrátoru

![](_page_19_Figure_5.jpeg)

**Obr. 13.:** Výsledek simulace funkce syntetické indukčnosti

Na Obr. 13 jsou zobrazeny výsledky simulace funkce syntetické indukčnosti – kmitočtová charakteristika rezonančního obvodu sestaveného s kondenzátoru a syntetické indukčnosti. Barevně jsou odlišeny průběhy pro velikost řídicího napětí 1 V, 2 V, 4 V, 8 V. Pro ověření funkce byl do simulace přidán sériový LC článek s ideálním kondenzátorem a cívkou a se stejnými parametry, jako rezonanční obvod se syntetickou indukčností. Oba obvody byly simulovány najednou. Z výsledku simulace je patrné, že oba obvody realizují stejnou přenosovou funkci. Vzhledem k použití výhradně ideálních prvků v obou obvodech se kmitočtové charakteristiky ničím neliší a ve výsledku simulace křivky obou obvodů splývají do jedné. To potvrzuje, že obvod z Obr. 19 skutečně realizuje bezeztrátovou indukčnost.

#### **2.5.3 Simulace funkce s neideálním CFA**

Pro ověření působení chyb přenosu CFA byly do ideálního modelu přidány zdroje chybového napětí  $\varepsilon_1$  a  $\varepsilon_{U}$ . Jejich velikost byla  $\varepsilon_1 = \varepsilon_{U} = 0.005$ . Hodnota byla stanova na základě měření několika vzorků CFA typu AD844 a lze ji považovat za typickou hodnotu. Hodnota ekvivalentních rezistorů  $R_1$  a  $R_2$  je:

$$
R_{\text{lekv}} = R_{\text{2} \text{ekv}} = R_{\text{elv}} = R[1 + (\varepsilon_I + \varepsilon_U)] = 1000[1 + (0.005 + 0.005)] = 1.01 \,\text{k}\Omega. \tag{2.30}
$$

Ekvivalentní hodnota indukčnosti pro  $U<sub>C</sub> = 1$  V je:

$$
L_{\text{ekv}} = \frac{R^2 C}{k U_c} = \frac{1,01^2 \cdot 1e - 9}{1} = 1,0201 \text{ mH.}
$$
 (2.31)

Rezonanční kmitočet ekvivalentní indukčnosti a kondenzátoru C<sub>R</sub> je:

$$
f_{\text{ekv}} = \frac{1}{2\pi\sqrt{L_{\text{ekv}}C_R}} = \frac{1}{2\pi\sqrt{1,0201e\cdot 3\cdot 100e\cdot 9}} = 15758 \text{ Hz.}
$$
 (3.32)

Na Obr. 14 je výsledek simulace s reálným CFA. Simulovaný obvod je totožný se simulací s ideálním CFA. Simulace byla provedena pouze pro  $U_C = 1$  V. V grafu je zobrazena kmitočtová charakteristika ideálního rezonančního obvodu - *L* a *C*R - (zelená křivka) a kmitočtová charakteristika rezonančního obvodu vytvořeného pomocí gyrátoru - *L*ekv a *C*R - (modrá křivka). Zobrazena je část charakteristiky v okolí rezonance.

![](_page_21_Figure_0.jpeg)

**Obr. 14.:** Výsledek simulace gyrátoru s neideálním CFA

Z grafu je dobře patrné snížení rezonančního kmitočtu při zapojení gyrátoru s neideálním CFA do rezonančního obvodu. To je způsobeno zvětšením ekvivalentní indukčnosti díky parametrům  $\varepsilon_1$  a  $\varepsilon_{U}$  CFA. Výsledek přesně odpovídá výpočtu.

#### **2.5.4 Shrnutí kapitoly 2.5**

V této kapitole je představen gyrátor s CFA jako aktivním prvkem. Konstanta úměrnosti k gyrátoru re řízena pomocí napětí  $U_{\rm C}$  přivedeného na řídicí vstup. Navržený obvod byl simulován s výsledky, které plně odpovídají očekávání. Tento gyrátor lze využít například jako součást programovatelného filtru, kde obvod nahradí obtížně realizovatelnou indukčnost.

#### **2.6 PROGRAMOVATELNÝ UNIVERZÁLNÍ FILTR**

Dalším příkladem využití řízených integrátorů může být univerzální filtr KHN (Kerwin-Huelsman-Newcomb). KHN je kaskádní filtr a skládá se ze sumačního zesilovače a dvou integrátorů [8]. Obvod má jeden vstup a tři výstupy. Podle toho, ze kterého výstupu odebíráme signál, může mít obvod funkci horní, dolní nebo pásmové propusti druhého řádu. Na Obr. 15 je nakresleno schéma KHN filtru využívajícího operační zesilovače s proudovou zpětnou vazbou. Obvod je doplněn o možnost digitálního řízení <sup>ω</sup>*0* – mezních kmitočtů pro horní a dolní propust a středního kmitočtu pro pásmovou propust a dále lze řídit činitel jakosti *Q*.

![](_page_22_Figure_0.jpeg)

**Obr. 15.:** Univerzální filtr

Kmitočtová charakteristika jednotlivých stupňů je (pro ideální operační zesilovač s proudovou zpětnou vazbou):

$$
H_{3(p)} = \frac{U_3}{U_i} = H_0 \frac{p^2}{D(p)},
$$
\n(2.33)

$$
H_{2(p)} = \frac{U_2}{U_i} = H_0 \frac{\frac{p}{\tau_2}}{D(p)},
$$
\n(2.34)

$$
H_{1(p)} = \frac{U_1}{U_i} = H_0 \frac{\frac{1}{\tau_i \tau_2}}{D(p)},
$$
\n(2.35)

kde

$$
D_{(p)} = p^2 + d_1 p + d_0, \tag{2.36}
$$

$$
d_1 = \frac{nK_0}{2\tau_2} = \frac{\omega_0}{Q},\tag{2.37}
$$

$$
d_0 = \frac{n}{2\tau_1 \tau_2} = \omega_0^2, \tag{2.38}
$$

$$
\tau_{1,2} = R_{1,2} C_{1,2},\tag{2.39}
$$
\n
$$
\tau_{1,2} = R_{1,2} C_{1,2},\tag{2.40}
$$

$$
H_0 = 1 + \frac{n}{2} \cdot (1 + K_0).
$$
 (2.40)

#### **2.6.1 Digitální řízení KHN filtru**

V obvodu je činitel jakosti *Q* řízen pomocí přepínatelné řady rezistorů. Jako spínače lze použít některý z integrovaných spínačů, např. 4066. Mezní, nebo střední kmitočet  $\omega_0$  lze nastavit pomocí velikosti napětí  $U_c$ . Pro  $\omega_0$  – mezní kmitočet pro horní a dolní propust a střední kmitočet pro pásmovou propust a pro činitel jakosti *Q* pak v případě že  $\tau_1 = \tau_2 = \tau$  platí:

$$
\omega_0 = \frac{\sqrt{kU_C}}{\tau},\tag{2.41}
$$

$$
Q = \frac{1}{K_0},\tag{2.42}
$$

kde k je přenosová konstanta násobiče.

#### **2.6.2 Simulace funkce a měření reálného obvodu**

Univerzální filtr z Obr. 15 byl simulován s použitím PSpice modelů CFA typu AD844. Hodnoty dalších součástek jsou:  $R = R_1 = R_2 = 1.5$  k $\Omega$ ,  $C = C_1 = C_2 = 150$ pF,  $n = 2$ ,  $K_0 = 1$ .

#### **Simulace funkce řízení**  $\omega_0$  $(f_0)$ **:**

Střední kmitočet  $\omega_0$  filtru pru UC = 0,5V je:

$$
\omega_0 = \frac{\sqrt{kU_C}}{\tau} = \frac{\sqrt{kU_C}}{RC} = \frac{\sqrt{0.1 \cdot 0.5}}{1500 \cdot 150e - 12} = 993,808 \text{ kHz} \rightarrow f_0 = 158,17 \text{ kHz.}
$$
 (2.43)

Na Obr. 16 je zobrazena simulace kmitočtové charakteristiky filtru při změně *f*0. Zobrazen je pouze výstup pásmové propusti. Na Obr. 17 je potom výsledek měření reálného obvodu se stejnými parametry. V grafech jsou barevně rozlišeny křivky pro různé velikosti U<sub>C</sub>.

![](_page_24_Figure_0.jpeg)

**Obr. 16.:** Simulovaná kmitočtová charakteristika KHN filtru při změně *f*0

![](_page_24_Figure_2.jpeg)

**Obr. 17.:** Změřená kmitočtová charakteristika KHN filtru při změně *f*<sup>0</sup>

Z výsledků simulace i měření je dobře patrná změna *f*0 v závislosti na velikosti řídicího napětí. V tabulce Tab. 2.5. jsou shrnuty vypočítané a simulované hodnoty *f*0.

| $U_C$                            | ∪.J     |         |         |         |         |
|----------------------------------|---------|---------|---------|---------|---------|
| [kHz]<br>$10$ (vypočteno)        | 158,170 | 223,685 | 316,339 | 447     | 632,678 |
| $f_{0(\text{simulováno})}$ [kHz] | 146,375 | 209,663 | 295,953 | 414,628 | 588,551 |
| [kHz]<br>$10$ (změřeno)          | 150     | 200     | 300     | 440     | 530     |

**Tab. 2.5.:** Vypočítané, simulované a změřené hodnoty *f*<sup>0</sup>

#### **Simulace funkce řízení** *Q***:**

Činitel jakosti Q filtru při  $K_0 = 5$  je:

$$
Q = \frac{1}{K_0} = \frac{1}{5} = 0.2.
$$
 (2.44)

Na Obr. 18 je zobrazena simulace kmitočtové charakteristiky filtru při změně *Q*  a na Obr. 19 jsou výsledky měření reálného obvodu. Zobrazen je pouze výstup pásmové propusti. Napětí  $U_C = 5V$ , ostatní hodnoty společné s předchozím experimentem. V grafech jsou barevně rozlišeny křivky pro různé konstanty  $K_0$ .

![](_page_25_Figure_7.jpeg)

**Obr. 18.:** Simulovaná kmitočtová charakteristika KHN filtru při změně *Q* 

![](_page_26_Figure_0.jpeg)

**Obr. 19.:** Změřená kmitočtová charakteristika KHN filtru při změně *Q*

Z výsledků simulace i měření je dobře patrná změna *Q* v závislosti na velikosti řídicího napětí. V tabulce Tab. 2.5. jsou shrnuty vypočítané a simulované hodnoty *Q* pro dané konstanty *K*0.

| 1 L I          | -…   | ب ک |  |
|----------------|------|-----|--|
| (vypočteno)    |      |     |  |
| (odsimulováno) | ر ر_ |     |  |
| (změřeno)      |      |     |  |

**Tab. 2.5.:** Činitelé jakosti *Q* filtru

#### **2.6.3 Shrnutí kapitoly 2.6**

V kapitole 2.6 je představen nový typ programovatelného KHN filtru s CFA. Hlavní výhodou tohoto filtru je možnost nezávislého řízení středního kmitočtu  $f_0$ a činitele jakosti *Q*. Střední kmitočet je řízen pomocí napětí  $U_{\text{C}}$  přivedeného na regulační vstup. Činitel jakosti je řízen pomocí přepínání rezistorové sítě. Výsledky simulace a výsledky experimentální realizace odpovídají prezentované analýze obvodu.

## **3 FUNKČNÍ BLOKY SE SPÍNANÝMI KAPACITORY**

Ve své práci bych jistě neměl zapomenout na Funkční bloky se spínanými kapacitory. Patří sem, protože obvod se spínanými kapacitory je zvláštním druhem digitálně řízeného analogového obvodu. Jde o obvod spojitě zpracovávající spojitou analogovou veličinu v diskrétním čase. Kmitočet řídicího signálu je pak parametrem obvodu.

#### **3.1 DIGITÁLNĚ ŘÍZENÝ AUDIO EKVALIZÉR**

V této kapitole je představen nový návrh konstrukce audio ekvalizéru. Požadavkem zadání bylo sestrojit ekvalizér bez mechanických potenciometrů a s možností integrace všech součástek na čip. Z těchto důvodů byly zvoleny filtry se spínanými kapacitory a řídicí systém nakonfigurovaný v jazyce VHDL. Takto je možné analogovou část (filtry) i digitální řídicí systém integrovat na jeden čip [13].

#### **3.1.1 Realizace**

Ekvalizér je složen ze dvou částí, digitální a analogové. Analogová část je složená ze zesilovačů, filtrů a potenciometrů a přímo zpracovává analogový signál. Analogová část je řízena digitální částí, která se na zpracování signálu nepodílí. Prototyp byl navržený s ohledem na co nejnižší cenu. Proto nebyl přímo realizován na čipu, ale byla použita koncepce, kdy analogové obvody jsou realizované na desce s plošnými spoji. Deska je vybavena konektorem, ke kterému je třeba připojit řídicí obvod, v tomto případě univerzální vývojovou desku s Xilinx Spartan II FPGA (S2KIT). Ta je určená k testování a vývoji digitálních systémů implementovaných do FPGA obvodu a je vybavena konektorem pro připojení další desky.

Blokové schéma ekvalizéru je zobrazeno na Obr. 22 (pouze analogová část a pouze jeden kanál – druhý je identický). Analogová část je složena z pěti integrovaných filtrů se spínanými kapacitory LMF100 (výběrová verze MF10) pro každý kanál. Jeden z nich (v každém kanálu) je konfigurován jako dolní propust, zbývající jsou konfigurovány jako pásmová propust.

Vstupní signál s kmitočtovým rozsahem od 20 Hz do 20 kHz je zesílen a pomocí filtrů je rozdělen do pěti kmitočtových pásem. Na výstupu každého filtru je připojen potenciometr. Jeho nastavením lze měnit zesílení každého filtru. V konstrukci jsou použity integrované potenciometry X9313 od firmy Xicor [14]. Tyto integrované potenciometry pracují jako běžné, mechanicky řízené, pouze s tím rozdílem, že polohu jezdce lze ovládat pomocí řídicích signálů. Jejich drobnou nevýhodou je, že je nelze nastavovat plynule, ale jen v krocích.

Signály z běžců potenciometrů jsou připojeny na vstupy součtového zesilovače, který sčítá příspěvky od všech filtrů. Tak jsou signály z jednotlivých kmitočtových pásem opět složeny do jednoho pásma o rozsahu od 20 Hz do 20 kHz. Nastavením potenciometrů může uživatel nastavit zesílení ekvalizéru nezávisle v každém kmitočtovém pásmu. Tak lze nastavit kmitočtovou charakteristiku ekvalizéru dle potřeby. Hodnota zesílení, nebo potlačení signálu v jednotlivých pásmech je 12 dB.

Celý ekvalizér je řízen digitálním systémem, který je implementovaný do Spartan II FPGA. Systém je popsán v jazyce VHDL a byl vyvinut ve vývojovém prostředí Xilinx WebPack. Digitální systém generuje hodinové signály pro filtry se spínanými kapacitory, generuje řídicí signály pro elektronické potenciometry, řídí LED displej a přijímá signály z ovládací klávesnice. Pro zobrazení aktuálního nastavení ekvalizéru, tedy nastavené kmitočtové charakteristiky, slouží grafický LED displej s pěti sloupci LED diod po šestnácti (pro každé kmitočtové pásmo je jeden sloupec).

Na Obr. 23 je zobrazený modul ekvalizéru (vpravo) s připojenou vývojovou deskou S2KIT (vlevo).

![](_page_28_Figure_3.jpeg)

**Obr. 20.:** Blokové schéma ekvalizéru

![](_page_29_Picture_0.jpeg)

**Obr. 21.:** Sestavený modul ekvalizéru s vývojovou deskou S2KIT

## **3.2 VÝSLEDKY TESTŮ PROTOTYPU A ZÁVĚR**

Hlavním cílem realizace tohoto projektu bylo ověřit možnost zkonstruovat nový typ ekvalizéru s použitím filtrů se spínanými kapacitory. Hlavní myšlenka byla zkonstruovat co nejjednodušší a nejlevnější ekvalizér, který by pracoval bez použití mechanických potenciometrů. Filtry se spínanými kapacitory a digitálně řízené potenciometry byly požity proto, že mají oproti klasicky řešeným obvodům malé rozměry a ke své činnosti potřebují jen málo externích součástek. Další výhodou by byla možnost integrovat všechny obvody ekvalizéru do jediného čipu. Díky tomu by byla výrobní cena velmi nízká a rozměry celého zařízení velmi malé. Tyto požadavky byly splněny. Realizovaný prototyp pracuje uspokojivě. Splňuje všechny požadavky zadání. Je tu však problém se šumem, který obvod generuje. To by znemožňovalo použití obvodu v HiFi technice. Špatný poměr signál/šum je společný problém všech filtrů se spínanými kapacitory. Je způsoben hlavně pronikáním hodinového signálu do zpracovávaného signálu. Problém se dá zlepšit například integrací všech filtrů na jeden čip, což by mohlo být předmětem dalšího vývoje.

## **4 ZÁVĚR**

V této disertační práci je dle požadavků zadání řešeno digitální řízení analogových funkčních bloků. Byly navrženy některé nové základní digitálně řízené funkční bloky - integrační a derivační články a filtry. Některé vybrané známé obvody byly dále upravovány, analyzovány a doplněny o možnost digitálního řízení. Bloky byly popsány, simulovány a některé z nich realizovány a měřeny. Cílem bylo analyzovat tyto analogové bloky z hlediska možností digitálního řízení jejich parametrů. Tyto bloky pak dále mohou být využity jako základ větších funkčních celků.

V práci byl kladen důraz na použití moderních aktivních bloků – operačního zesilovače s proudovou zpětnou vazbou. Tato součástka nabízí oproti operačnímu zesilovači s napěťovou zpětnou vazbou řadu výhod. Některé zdroje [15 – 17] dokonce uvádějí, že obvody založené na CFA mohou teoreticky pracovat s kmitočty vyššími, než je kmitočet dominantního pólu zesilovače. Toto je realizovatelné v případě, že budeme uvažovat model CFA s jedním pólem a zároveň tento pól zahrneme jako parametr v analýze obvodu. Nicméně vývoj napěťových operačních zesilovačů jde velmi rychle dopředu. Stává se tak, že moderní operační zesilovače svými parametry často dohánějí, nebo i předhánějí CFA. Srovnávání těchto dvou skupin součástek však není úkolem této práce.

Tato práce přináší nové možnosti digitálního řízení různých parametrů základních analogových obvodů. Předkládá souhrn často používaných, nových i známých, základních digitálně řízených funkčních bloku využívajících moderní součástky. U každého bloku je uvedena analýza a výsledky simulace nebo měření. Práce je využitelná jako vodítko pro návrh větších obvodových celků. Na výsledky této práce lze navázat dalším zlepšováním možností regulace parametrů uvedených obvodů, například zvětšováním regulačního rozsahu dané veličiny nebo zvyšováním rychlosti regulace.

#### **POUŽITÁ LITERATURA**

- [1] Analog Devices Inc. *AD844 current feedback op-amp*. Katalogový list.
- [2] Nagaria, R. K., Venkateswaran, P., Sanyal, S. K., Nandi, R. New Simple Integrators and Differentiators using Current Feedback amplifiers. In *Frequenz: Journal of Telecommunications.* Germany, 2003.
- [3] Brich, T. Voltage Mode Integrator with CFA and its Aplications. In *Moderní metody řešení, návrhu a aplikace elektronických obvodů 2006*. VUT, 2006, s. 16 - 19, ISBN 80-214-3328-0
- [4] Sanyal, S. K., Nandi, R. A Programmable Active RC Sine Wave Oscillator with Microprocessor Control. In *IEEE Trans.on Instrumentation and Measurement*. Vol. 38, pp. 925 – 927, Aug. 1989.
- [5] Yuan, F. *CMOS Current-Mode Circuits for Data Communications*. Springer, 2006, ISBN: 0-387-29758-8.
- [6] Dostál, T. *Analogové elektronické obvody (Analog integrated circuits).* Skripta VUT v Brně.
- [7] Nagaria, R. K., Venkateswaran, P. Sanyal, S. K., Nandi, R. Single Tunable Active RC Networks Using Current Feedback Amplifiers. In *International Signal Processing Conference (ISPC)*, Dallas, USA, Apr. 2003.
- [8] Kerwin, W., Huelsman, L., Newcomb, R. State Variable Synthesis for Insensitive Integrated Circuit Transfer Functions. In *IEEE J. Solid-State Circuits*, Vol. SC-2, pp 87 – 92, 1967.
- [9] Franco, S., *Design with Operational Amplifiers and Analog Integrated Circuits.* McGraw-Hill Book Company, New York, 1988.
- [10]Grebene, A. B.: *Bipolar and MOS Analog Integrated Circuit Design.* John Wiley & Sons, New York, 1984.
- [11]Grisé, W. R. : Applications of Switched-Capacitor Circuits in Active Filters and Instrumentation Amplifiers. In *The Technology Interface, Electronic Journal for Engineering Technology*, Vol. 3 No. 3, 1999, ISSN: 1523-9926.
- [12]National Semiconductor. *MF10, Universal Monolithic Dual Switched Capacitor Filter*. Katalogový list.
- [13]Brich, T. Digitally controlled Audio Equalizer. *In EDS ´05 Imaps CS International Conference Proceedings*. Pp. 123 – 127, ISBN: 80-214-2990-9.
- [14]Xicor. X9313, *E2 POTTM Nonvolative Digital Potentiometer*. Katalogový list
- [15]Smith, S. O. The Good, The Bad and The Ugly: Current Feedback Technical Contributions and Limitations. In *IEEE International Symposium on Circuits and Systems.* Chicago, pp 1058 – 1061, 1993.
- [16]Brandenberg, D. *Current vs. Voltage Feedback Amplifiers.* National Semiconductor Corp., Application Note OA-30, 1998
- [17]Bayard, J. CFOA Based Inverting Amplifier Bandwidth Enhancement. In *IEEE Trans. on Circuits and Systems – II,* Vol. 48, pp 1148 – 1150, 2001.

#### **CURRICULUM VITAE**

## **ING. TOMÁŠ BRICH**

#### **Osobní údaje:**

Datum narození:  $7, 7, 1979$ Adresa: Hálkova 21, 614 00, Brno-Husovice Telefon: +420603742214 E-mail: t.brich@gmail.cz Národnost: Česká Rodinný stav: Svobodný

#### **Vzdělání:**

09/2004 – 06/2008: Postgraduální studium na Fakultě elektrotechniky a komunikačních technologií VUT, Ústav mikroelektroniky, Údolní 53, 602 00, Brno.

Obor: Mikroelektronika a technologie.

Téma disertační práce: Digitálně řízené analogové funkční bloky a systémy.

09/2001 – 06/2004: Navazující magisterské studium na Fakultě elektrotechniky a komunikačních technologií VUT v Brně, Údolní 53, 602 00, Brno.

Obor: Elektronika a sdělovací technika

Téma diplomové práce: Přípravek pro ověřování konstrukcí s obvodem FPGA

09/1997 – 06/2000: Bakalářské studium VUT v Brně, FEI, Údolní 53, 602 00, Brno Obor: Elektronické součástky a systémy Téma bakalářské práce: Univerzální nabíječ NiCd a NiMH článků

09/1993 – 06/1997: Střední škola ISŠT Třebíč Obor: Mechanik elektronik pro spotřební elektroniku

#### **Zaměstnání a praxe:**

Od 10/2007 Honeywell Aerospace – ASIC/FPGA engineer Popis práce – testování a verifikace konstrukcí pro ASIC a FPGA obvody.

12/2006 – 05/2007 Stáž v National Physical Laboratory, Londýn Popis práce: Návrh a realizace prototypů speciálních elektronických přístrojů.  $02/2005 - 07/2005$ Studijní pobyt na KHBO Oostende, Belgie - program Socrates/Erasmus.

 $05/2002 - 09/2002$ Prázdninová brigáda u firmy AMIS Brno Popis práce: Práce v elektro laboratoři – měření parametrů prototypů IO.

 $10/2000 - 07/2001$ 

Technický pracovník na Ústavu mikroelektroniky FEI VUT

Popis práce: Údržba zařízení laboratoře analogových obvodů, dohled nad samostatnou prací studentů, pomocné práce technického charakteru.

#### **Zkušenosti a dovednosti:**

Cizí jazyk: Anglický Počítačové znalosti: MS Office, Corel, PSpice, VHDL pro PLD, Eagle, PADS. Odborné znalosti: Návrh analogových a digitálních obvodů, zkušenosti s CPLD a FPGA obvody, návrh desek s plošnými spoji. Řidičský průkaz: sk. B

Verze 09/2008

#### *Abstrakt*

Úkolem této disertační práce je zaměřit se na princip fungování základních analogových obvodů a stanovit, které parametry těchto bloků lze řídit pomocí externího digitálního systému. Dále jsou předvedeny ukázky některých digitálně řízených analogových obvodů a je provedena jejich analýza. Některé obvody byly realizovány a práci jsou uvedeny výsledky jejich měření.

#### *Abstract*

Goal of this doctoral thesis is to focus to understand of behavior of working of basic electronics circuits and to appoint which parameters of these circuits is possible to control using external digital system. Further the examples of some digitally controlled analog circuits are present and the analysis of these circuits is achieved. Some of these blocks are realized and the results of that's measuring is presented.